# PTP @ Meta

Oleg Obleukhov Production Engineer

 $\infty$ Meta

Deploying PTP at scale

Developing SPTP

Other usages

### Agenda

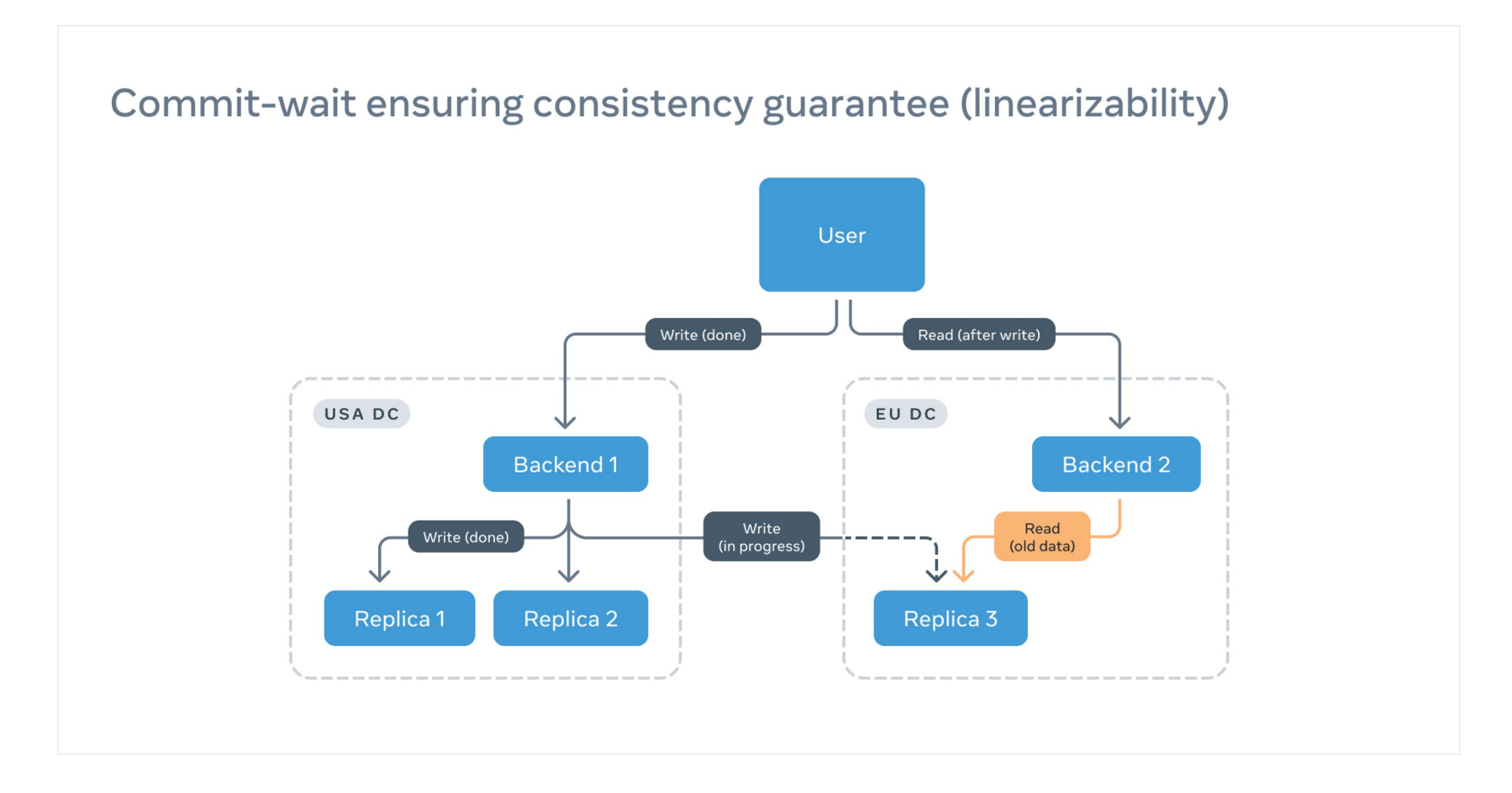

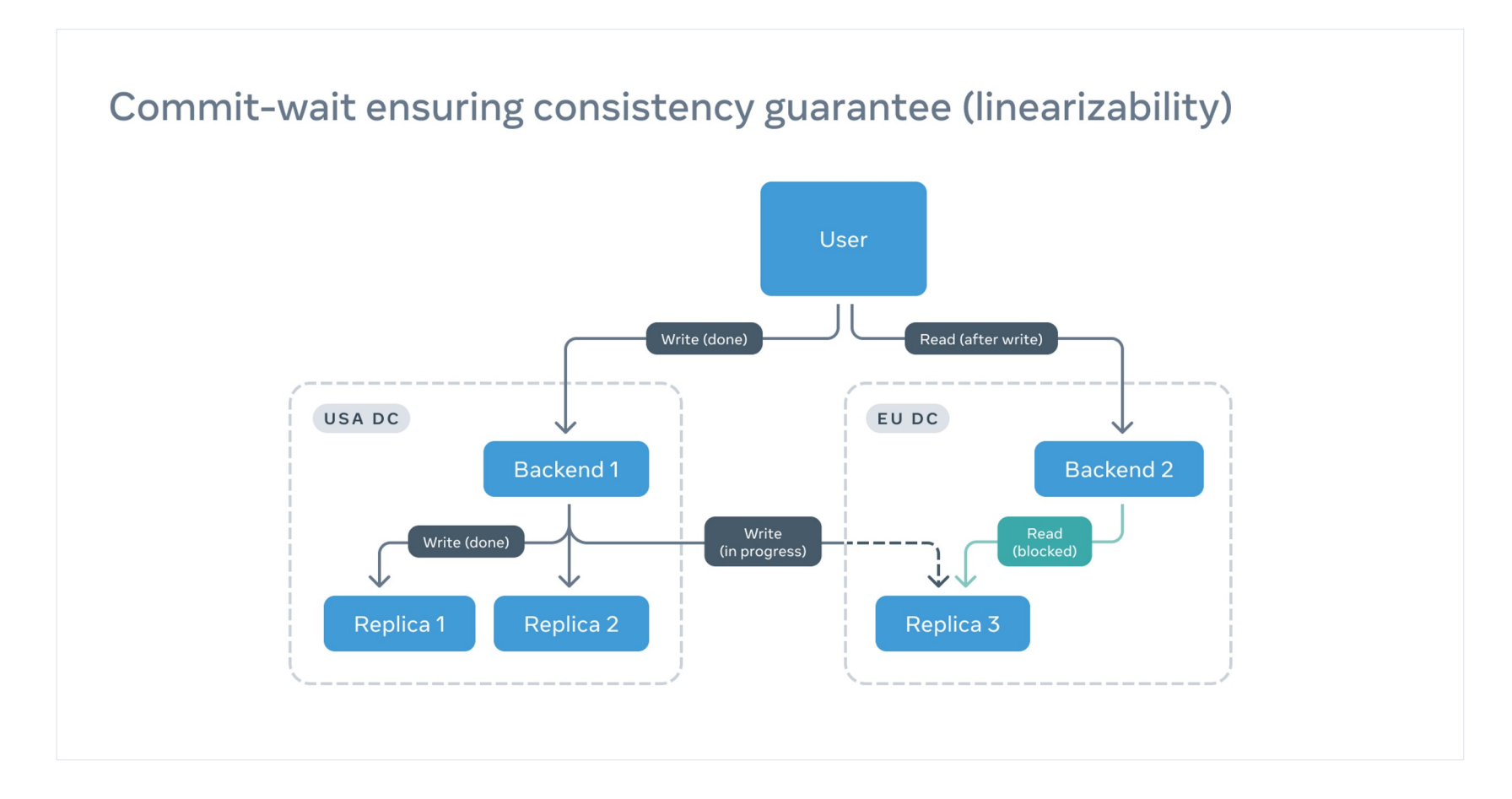

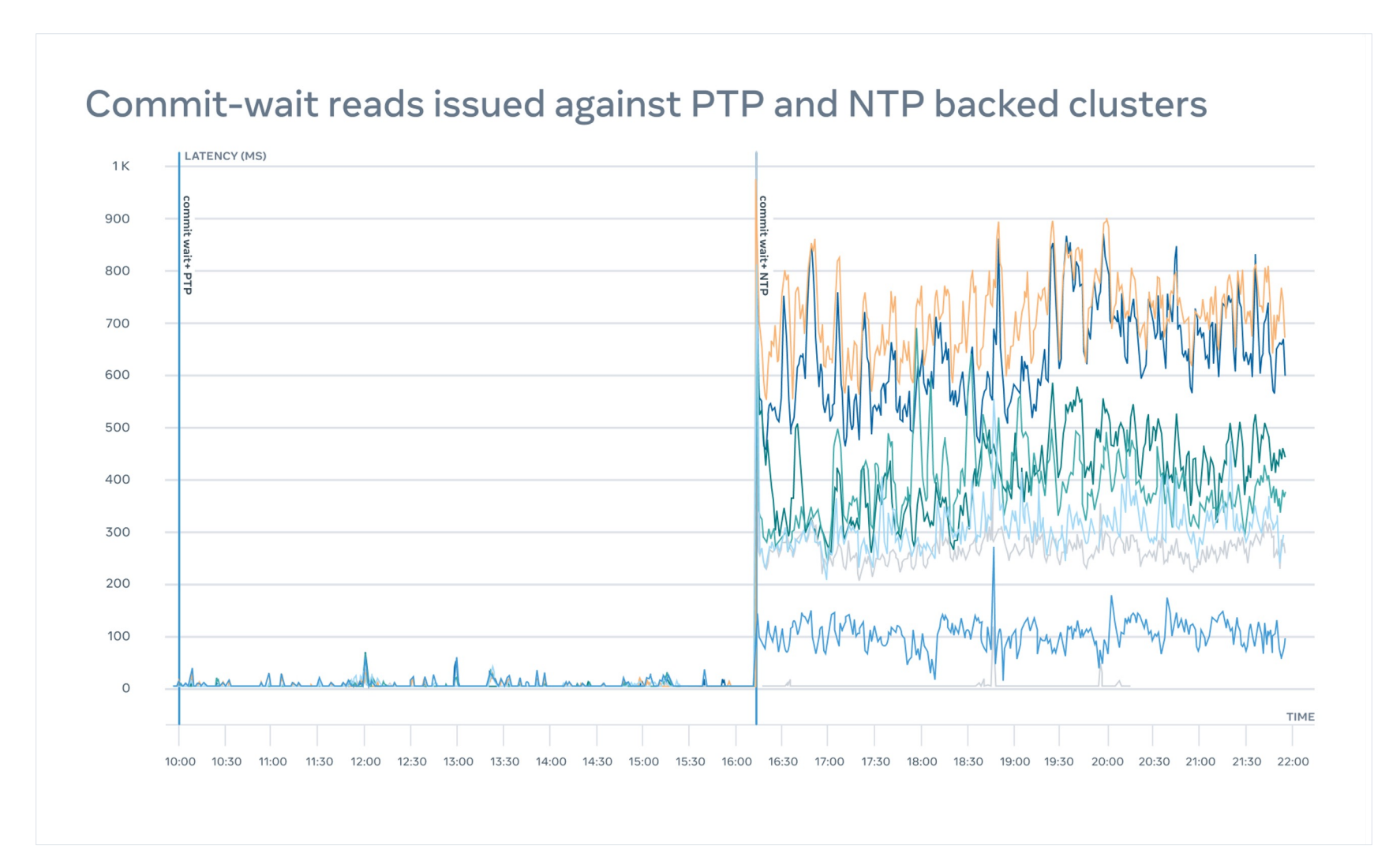

- Read consistency
- Hybrid logical clock (HLC) on scale
- Latency measurement/congestion control
- Event tracing and correlation
- …

### 02 Deploying PTP at scale

### PTP Client

PTP Rack

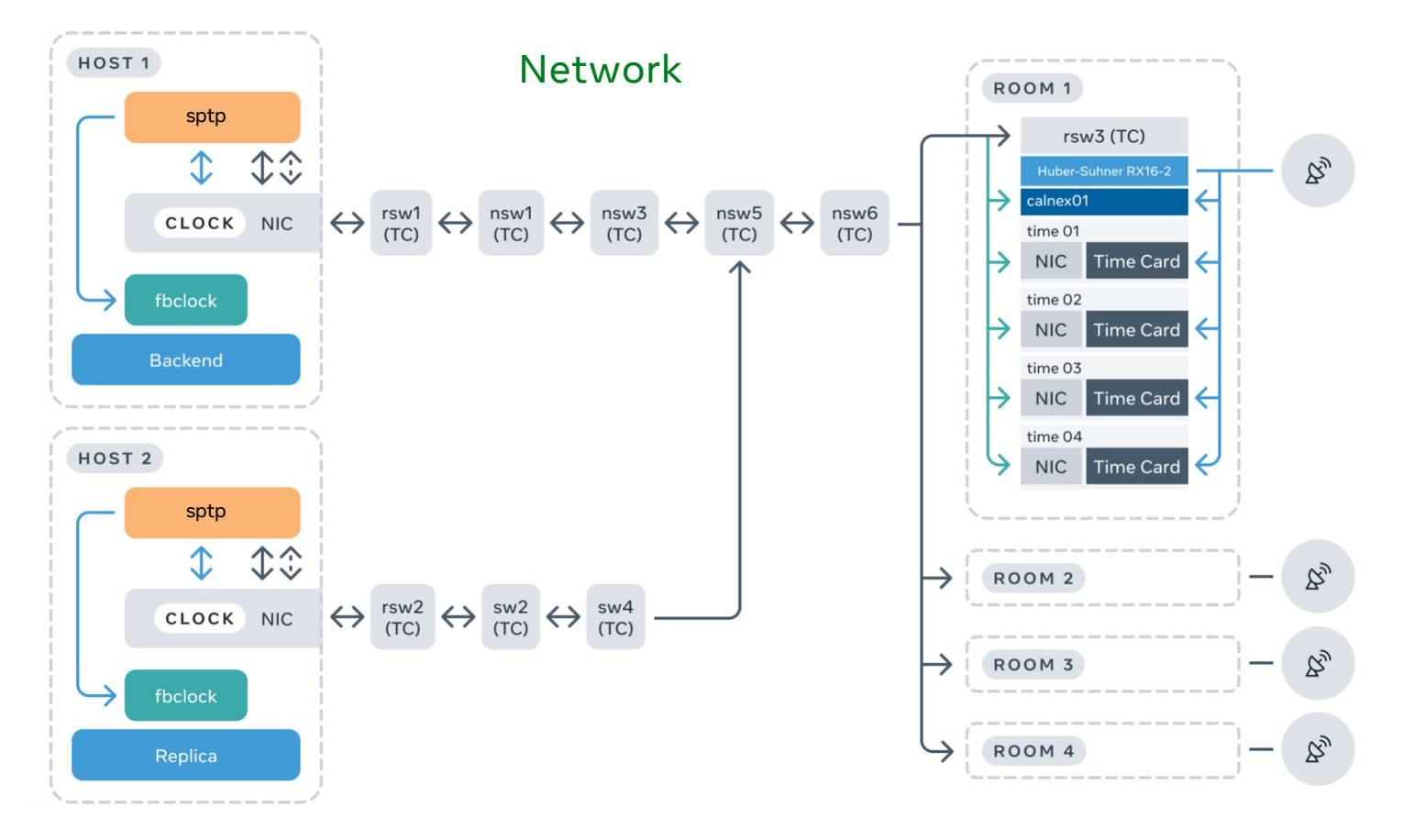

### PTP rack

#### PTP rack

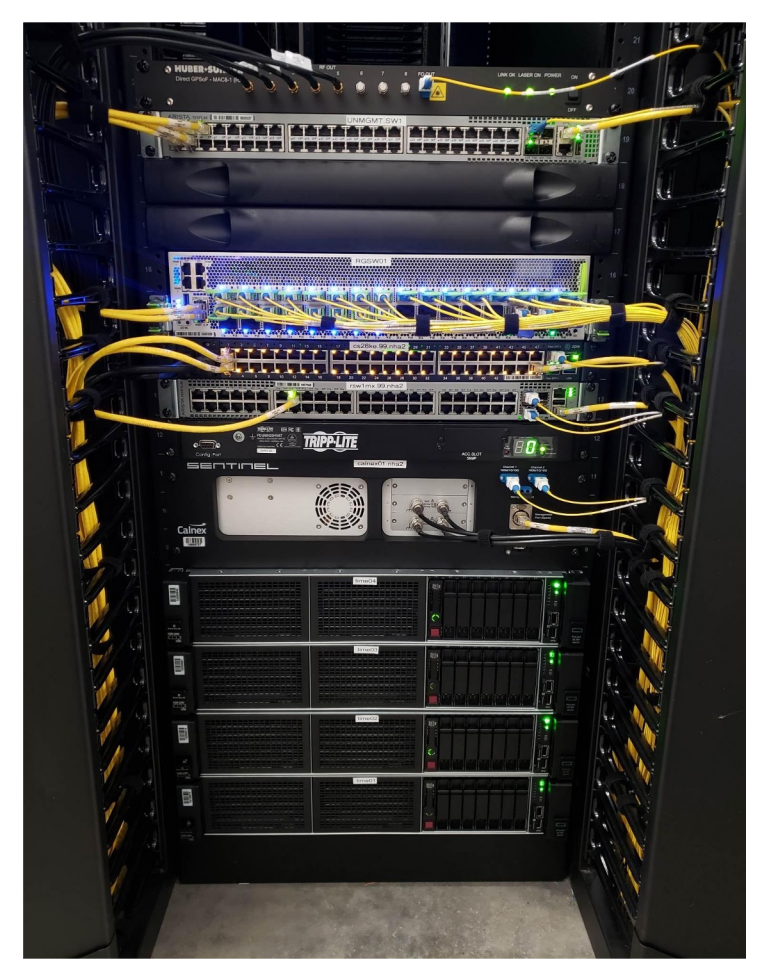

PTP rack in one of the Meta regions

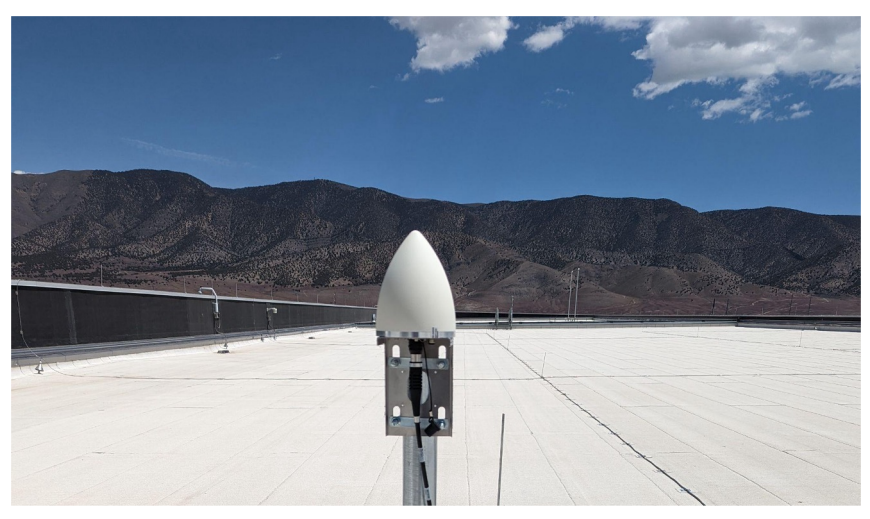

GNSS antenna in one of the Meta regions

Each rack:

- 4 x Time Appliances
- 1 x Calnex monitoring device
- 1 x Optical antenna
- $\bullet$  1 x TC switch

4 racks per region:

- Independent optical antenna with length compensation
- Independent 2 source power
- Independent monitoring
- Deterministic network distance to the clients (6 hops)

**PTP rack**<br>Facebook Time Card

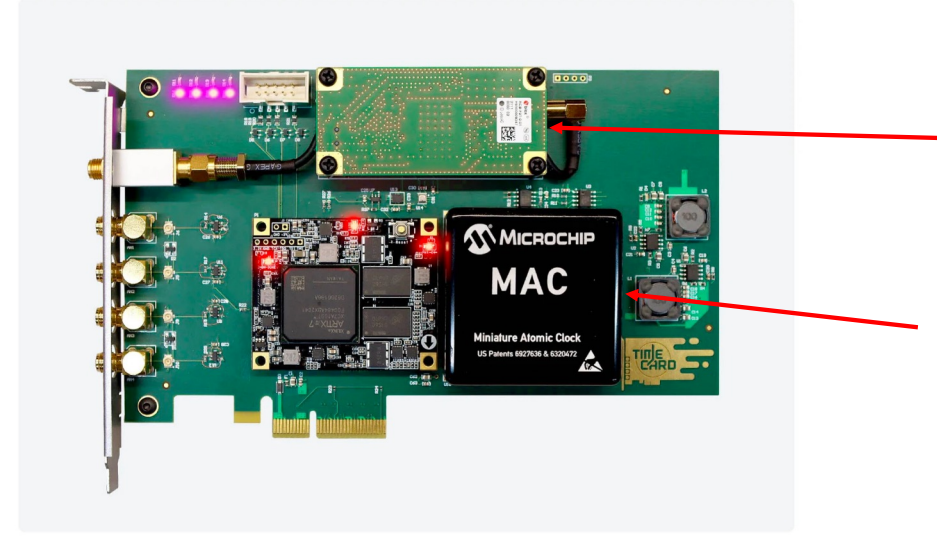

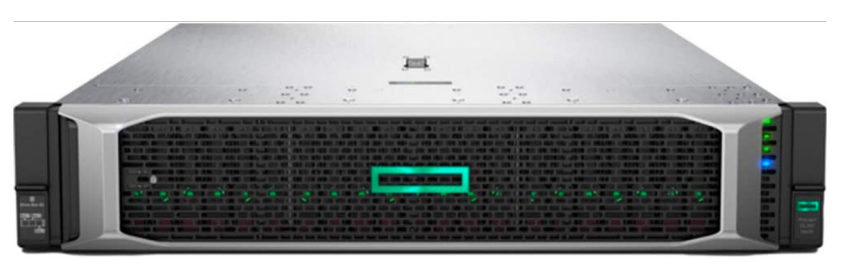

- 16 appliances per region
- 1 Time Appliance can serve 1.5M QPS
- 1 Time Appliance 100k QPS normal operation

Ublox GNSS receiver supports:

- GPS, Galileo, GLONASS, BeiDou
- 3 independent bandwidths L1, L2, L5
- Jamming/Spoofing protection
- Operation precision ±12ns

Rubidium Atomic clock ensures <1us / 24 hour drift

- In practice 1us per 4 days
- Can run without GNSS for 7 days without breaking an SLA

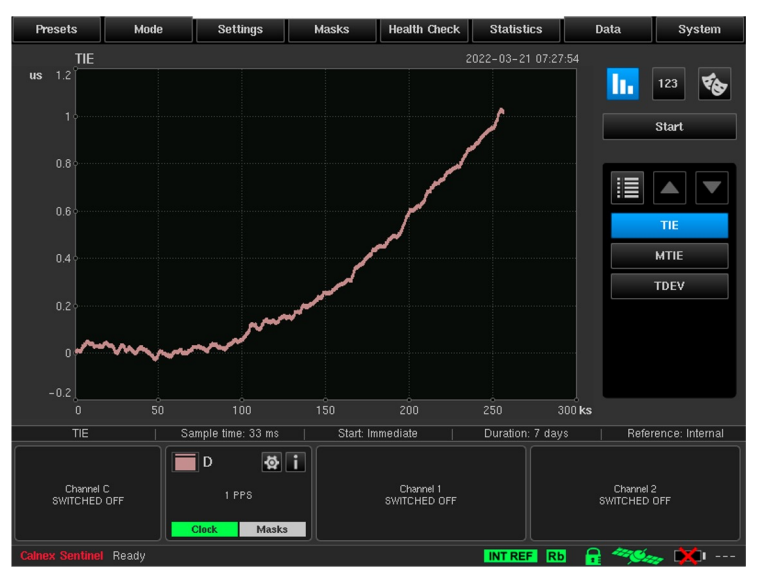

#### PTP rack

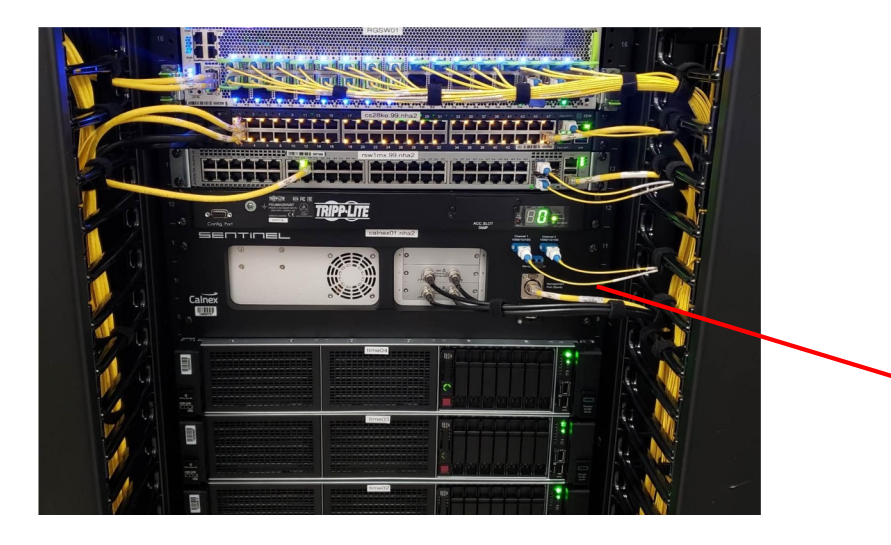

In every rack (4 per region) we have Calnex monitoring solution which is:

- Testing local Time Appliances with Pulse Per Second (PPS)
- Acting as a PTP and NTP client connected via Network
- Cross checking 3 other racks:
	- Location bias
	- Different network paths
- Exporting data to ODS and Scuba

### **Calnex Sentinel monitoring data**

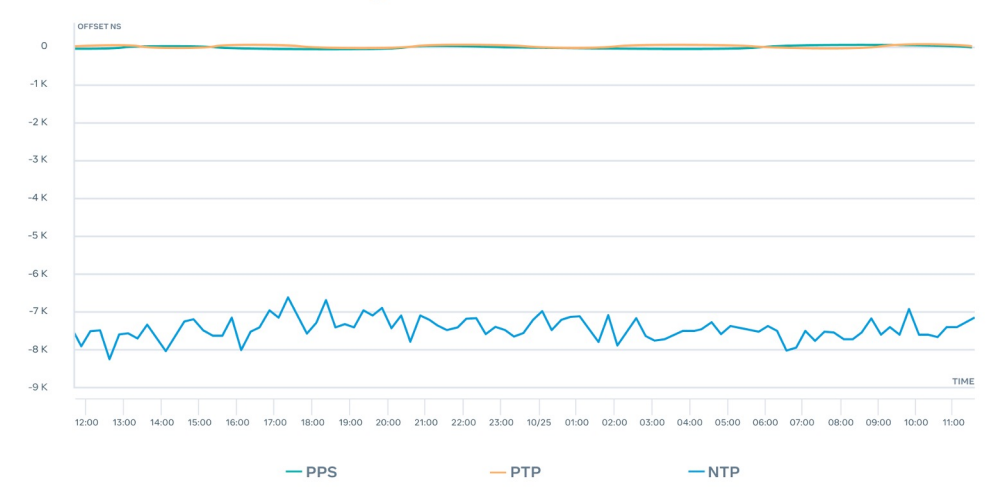

PTP network

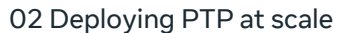

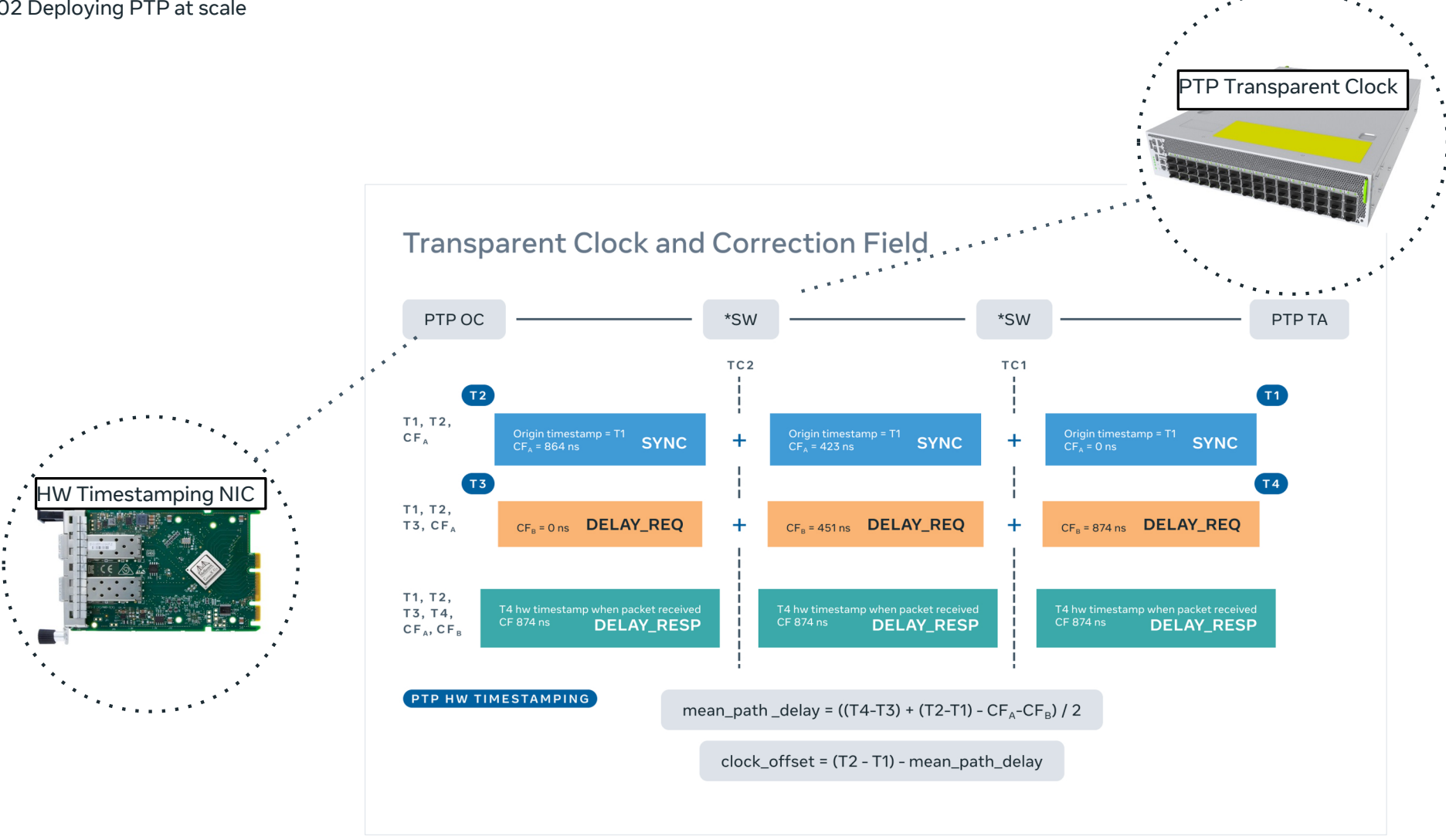

#### 02 Deploying PTP at scale

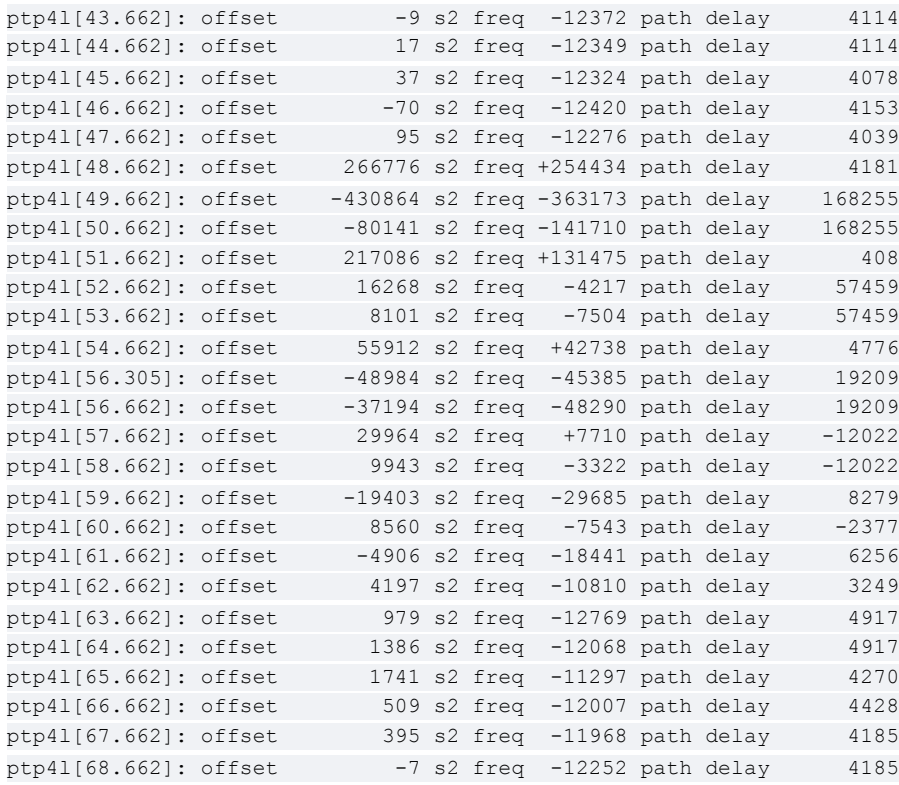

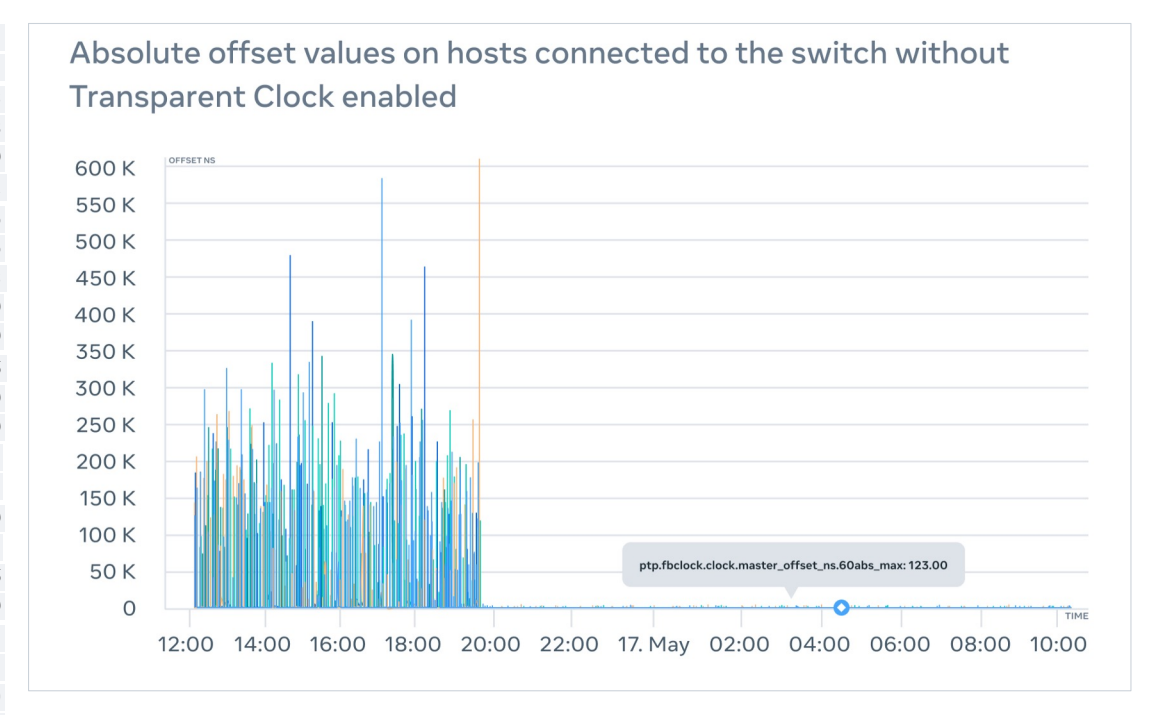

### PTP clients

### The PTP client

#### Hardware timestamps

```
$ ethtool -T eth0
Time stamping parameters for eth0:
Capabilities:
     hardware-transmit
     hardware-receive
     hardware-raw-clock
PTP Hardware Clock: 0
Hardware Transmit Timestamp Modes:
     off
     on
Hardware Receive Filter Modes:
      none
     All
```
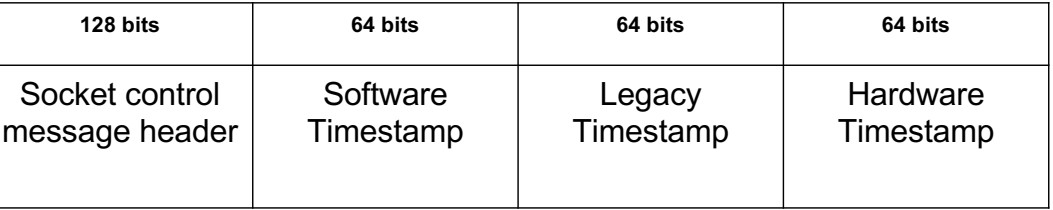

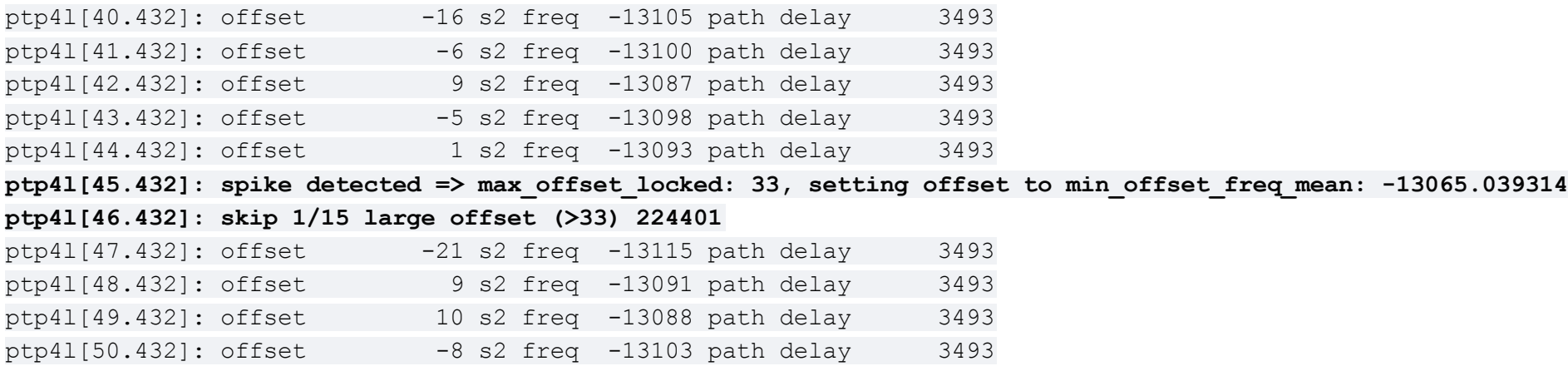

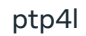

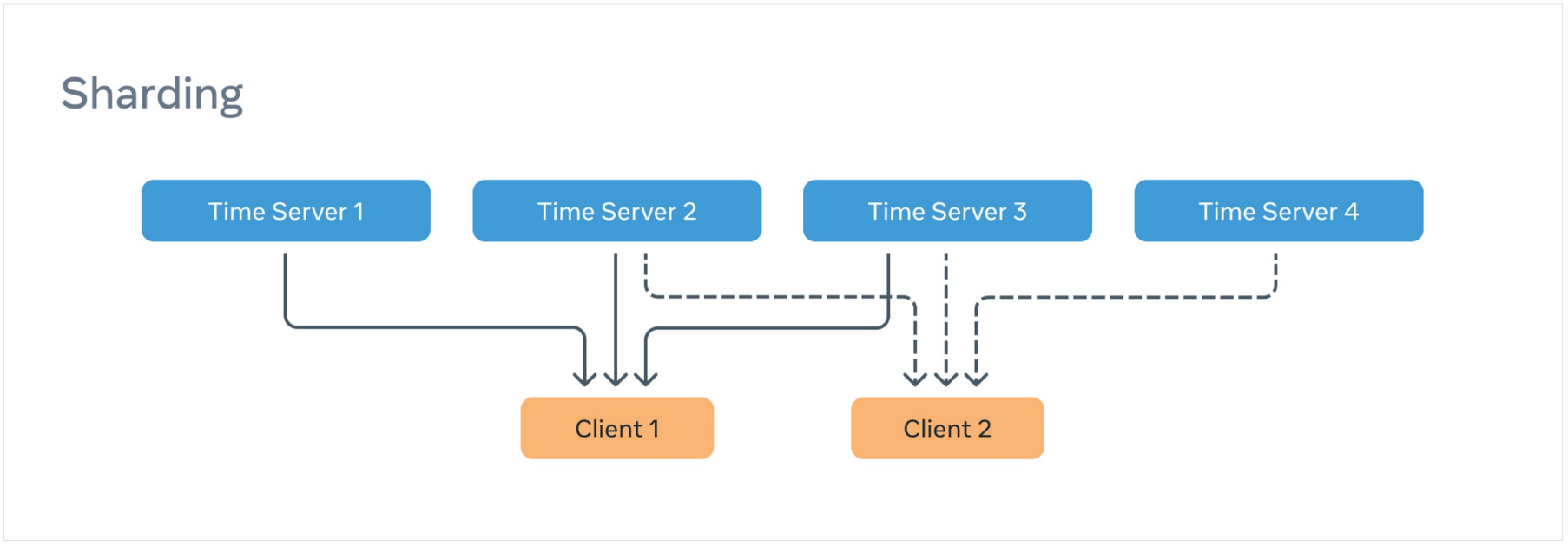

Schematic representation of sharding

fbclock

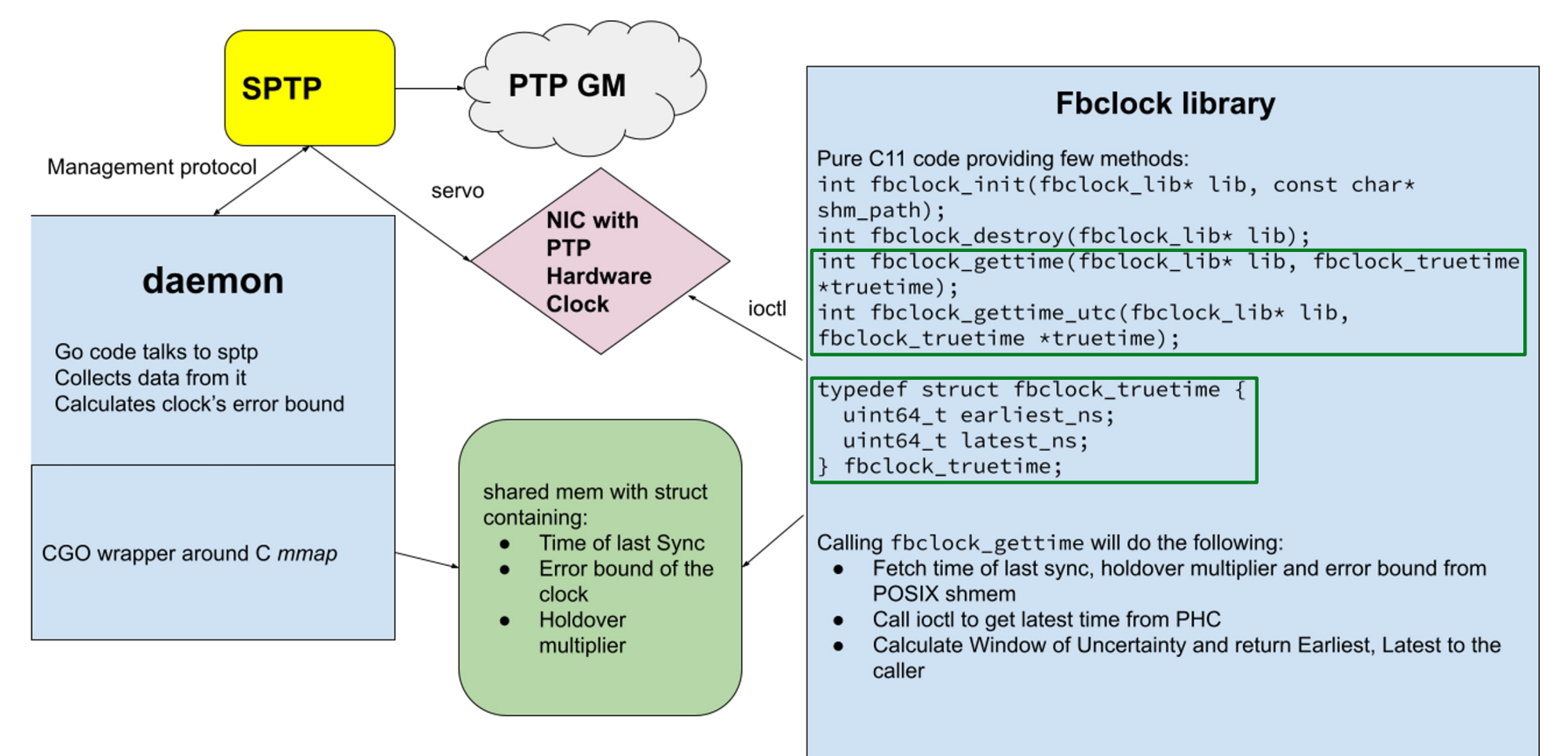

#### fbclock

Estimated E2E Variance = [GNSS Variance + MAC Variance + ts2phc Variance] + [PTP4L Offset Variance] = [Time Server Variance] + [Ordinary Clock Variance]

Estimated E2E Variance =  $(12ns \n^2) + (43ns \n^2) + (52ns \n^2) + (61ns \n^2) = 8418$  which corresponds to 91.7 ns

$$
Var\left(\sum_{i=1}^{n} X_i\right) = \sum_{i=1}^{n} Var(X_i)
$$

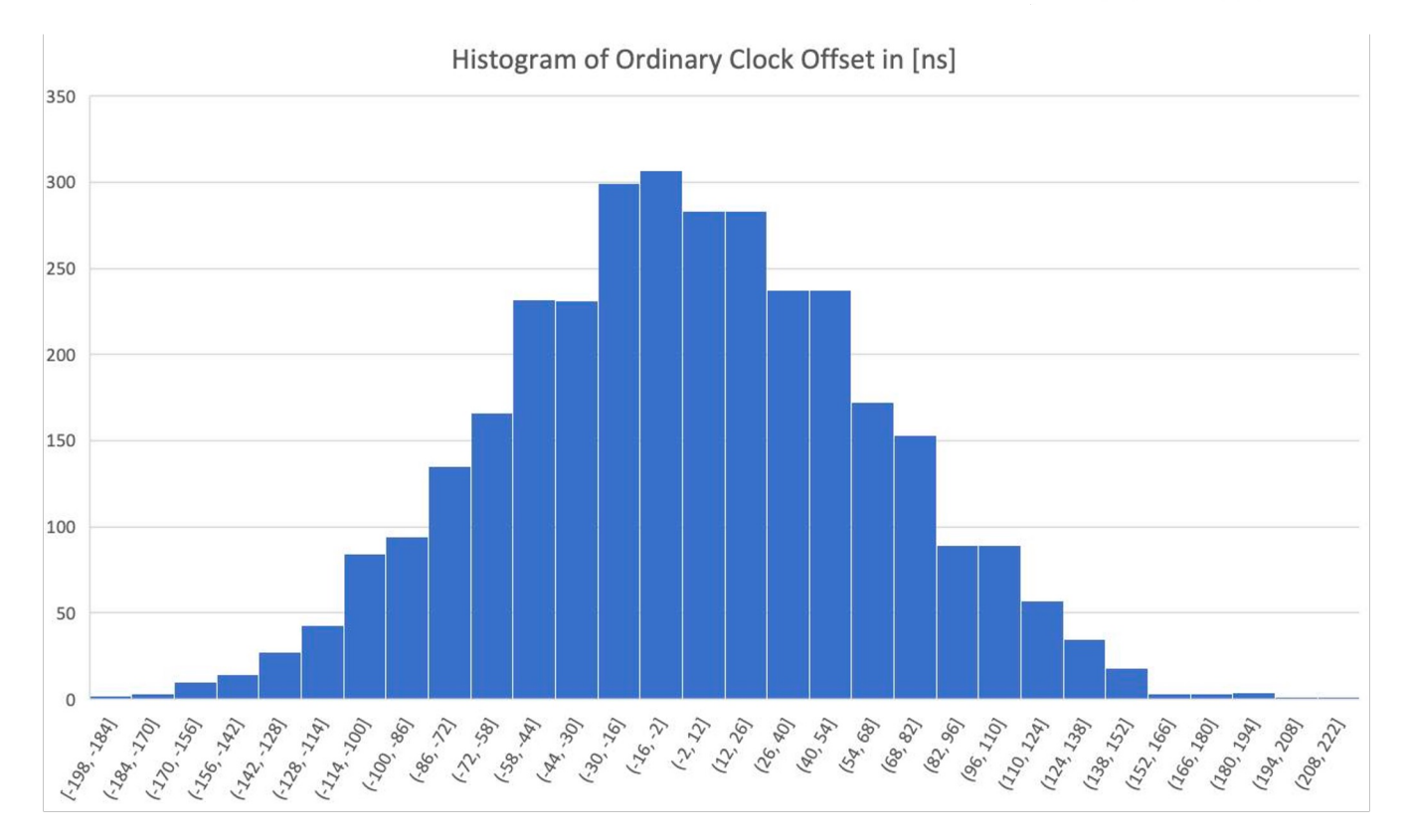

### Two-step PTP exchange

- Excessive network communication
- Multicast support requirement for large numbers of clients
- Unicast support has strict capacity limit
- State maintenance on both server and client side
- Individual clients have no control over the communication parameters
- Server driven decision

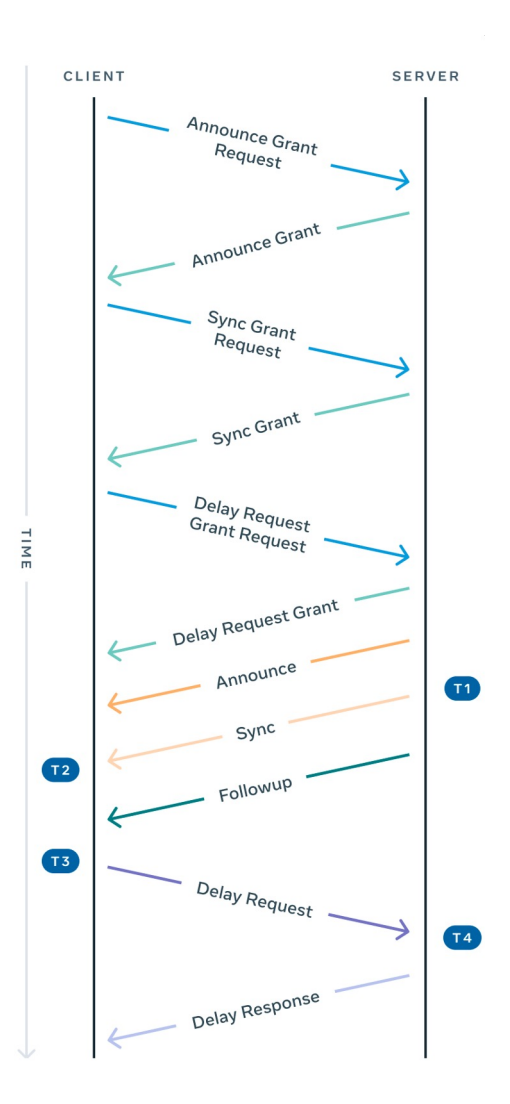

## Simple PTP

- Client sends a Delay Request
- $\bullet$  Server responds with a Sync
- Server sends Followup/Announce

mean\_path\_delay = ((T4 - T3) + (T2-T1) - CF1 -  $CF2)/2$ 

clock\_offset = T2 - T1 - mean\_path\_delay

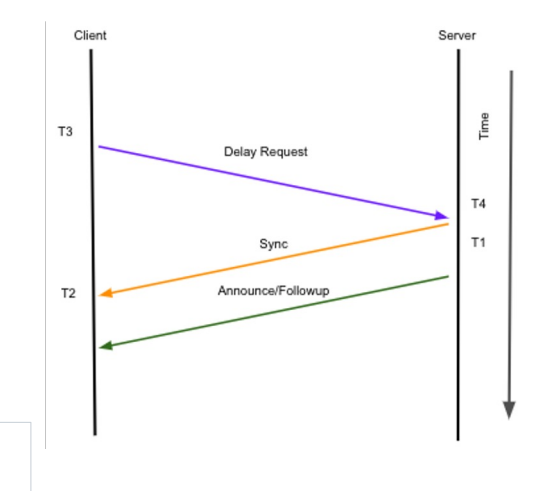

## Simple PTP

- 1. Client sends *DELAY\_REQ* effectively initiating an exchange with the Server. The Client records timestamp T3
- 2. Server records CF\_2 from *DELAY\_REQ*
- 3. Server records the RX timestamp T4
- 4. Server sends *SYNC*. The server adds timestamp T4 in the originTimestamp field and records the TX timestamp T1
- 5. Server sends *ANNOUNCE* with a TX timestamp T1 of the *SYNC* in originTimestamp field and CF\_2 from *DELAY\_REQ* in a correctionField.
- 6. Client records T2 of the received *SYNC* packet, and also CF\_1
- 7. Client records data from *ANNOUNCE* packet, and also CF\_2.

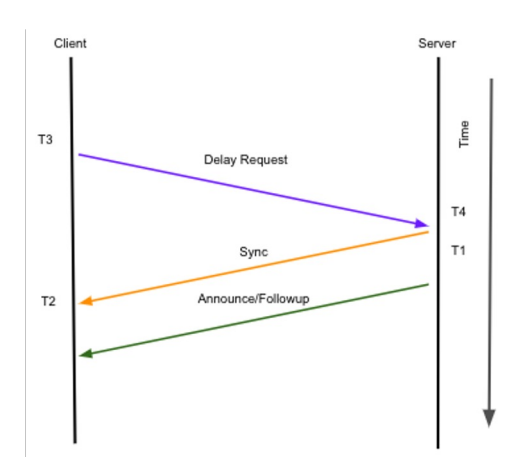

### Delay Request

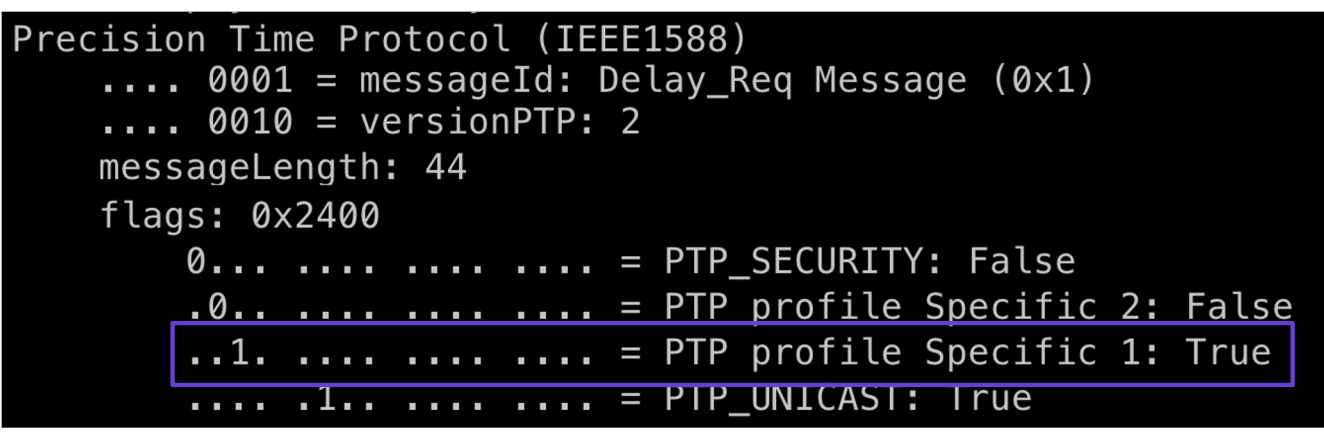

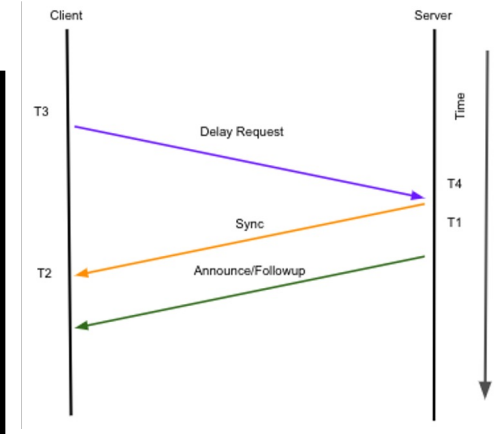

### Sync

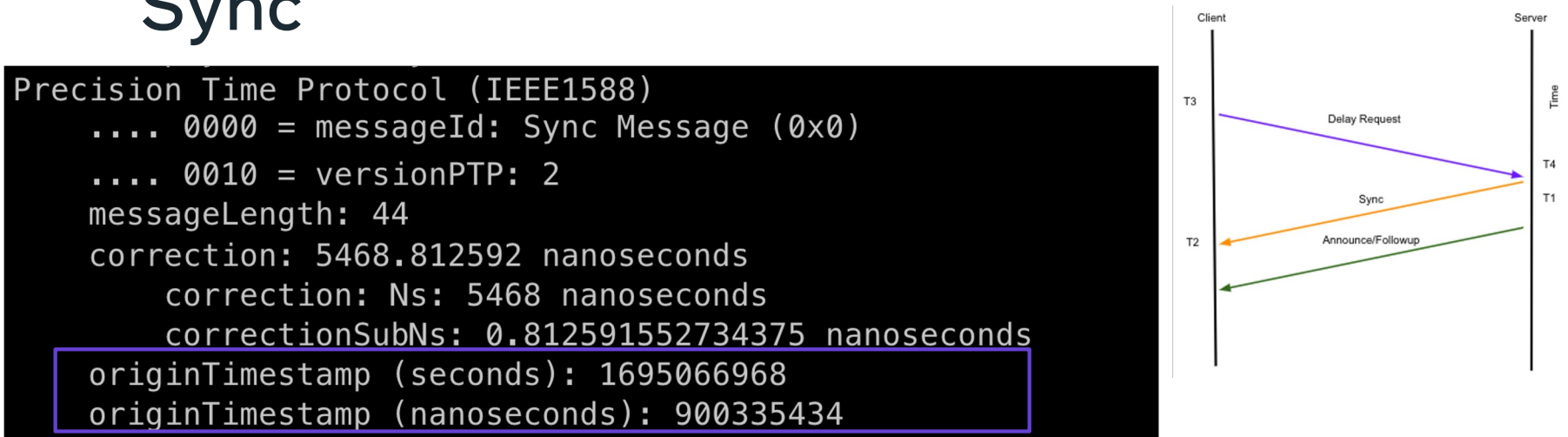

Server

Time

### Announce

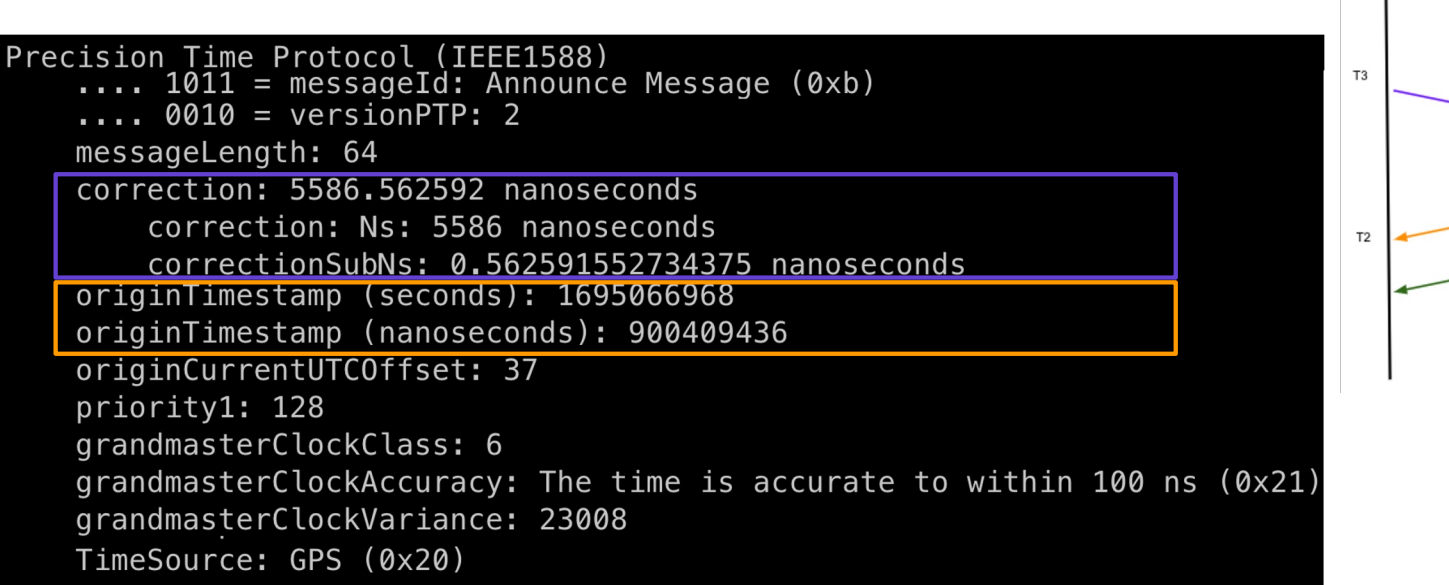

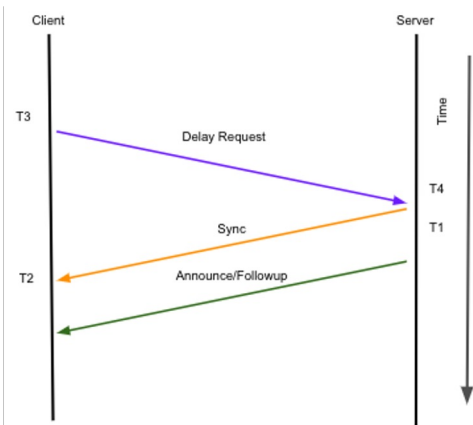

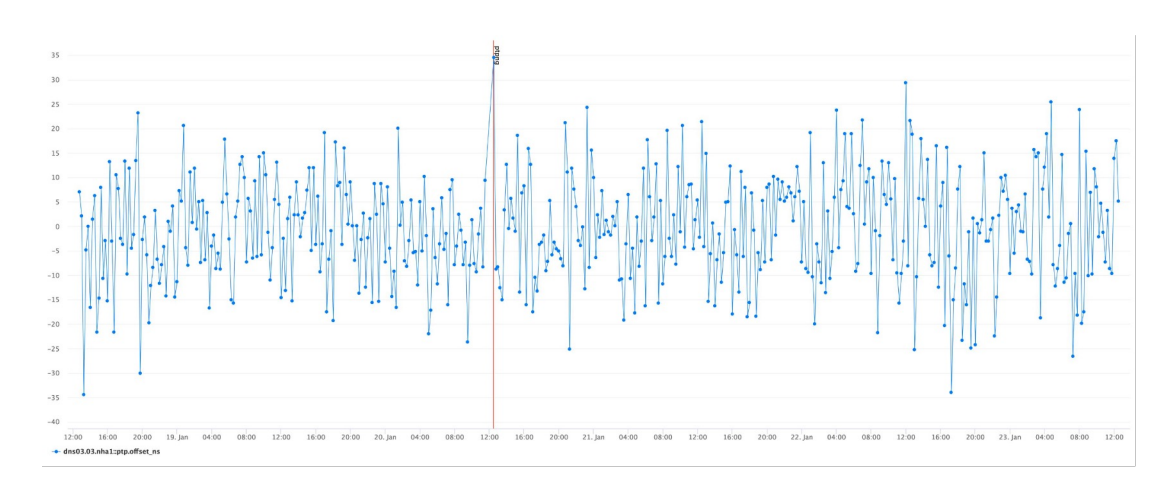

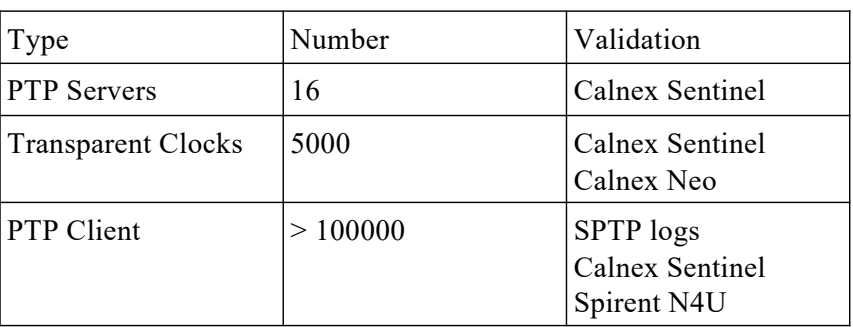

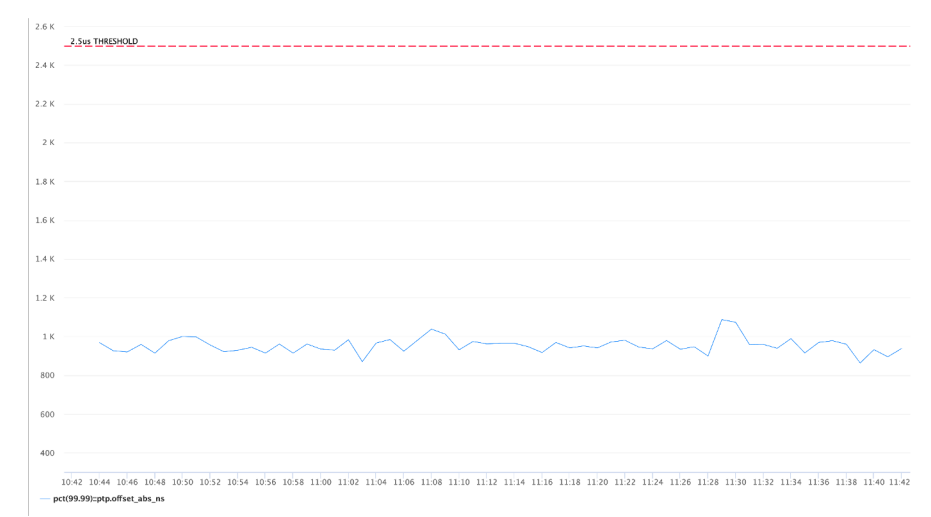

450 K 400 K 350 K

### Low resource consumption

- Significant reduction in memory (70%) and CPU (40%) consumption
- Up to 50% reduction in network utilization
- 1.5 million clients per second per server

0 22:06 22:08 22:10 22:12 22:14 22:16 22:18 22:20 22:22 22:24 22:28 22:38 22:32 22:34 22:36 22:38 22:40 22:42 22:44 22:46 22:48 server=rss bytes (F2) - server::rss bytes (F2 300 mins ago)

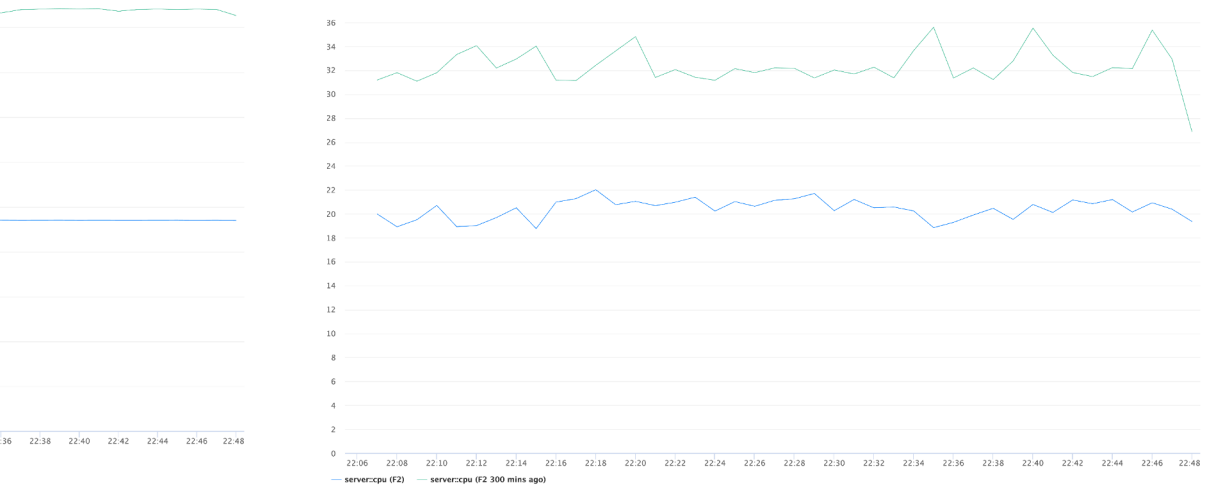

 $5B$  $4.5B$  $48$ 3.5 B  $\overline{3}$  B 2.5 B  $2B$ 1.5 B  $18$ 

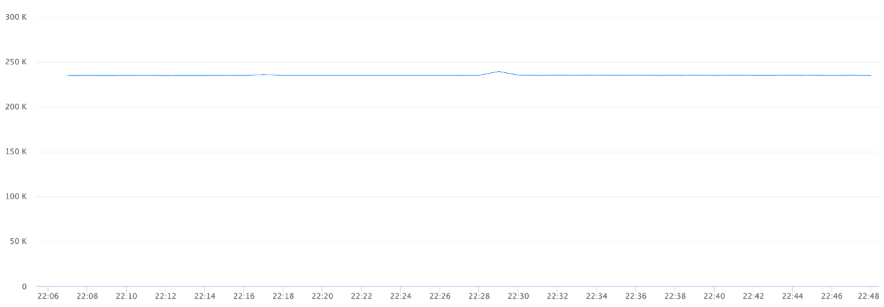

- server=packets/second (F2) - server=packets/second (F2 300 mins ago)

### Strong reliability and fault tolerance

- Every exchange is concurrent but independent
- Forward and reverse exchange happen as close as possible
- Path delay is calculated every exchange
- BMCA works

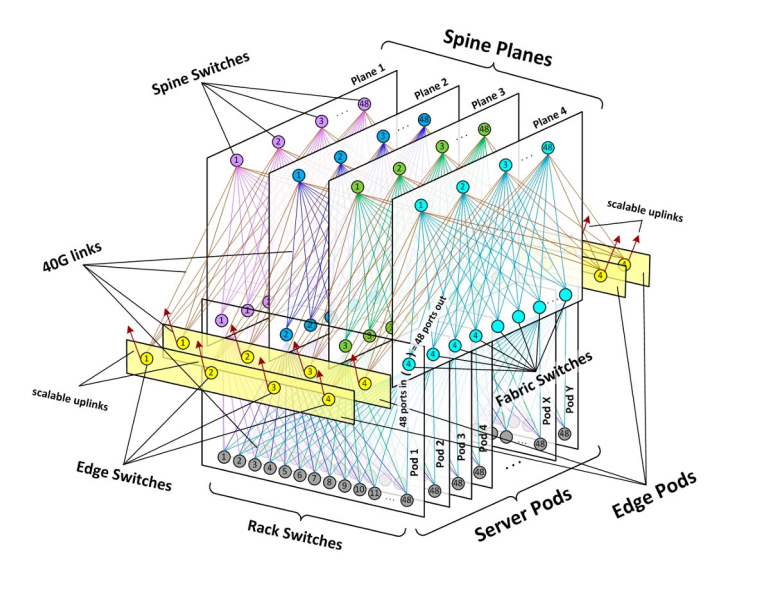

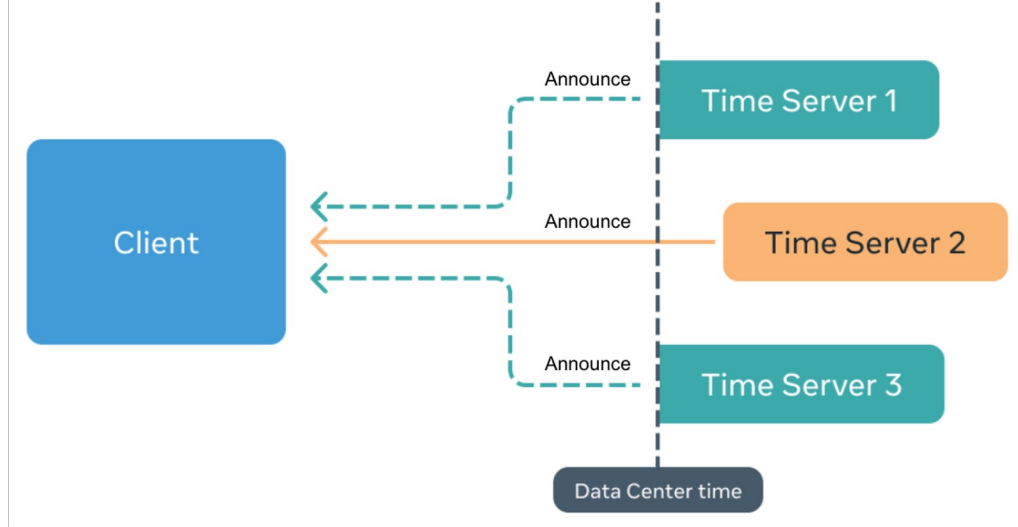

#### Client driven exchange

- Client controls frequency and duration.
- Synchronous communication
- No "remaining" sync messages

#### No state

- Simple implementation
- Restart any time

#### Simple implementation

- No state, transitions etc
- Basic implementation <1000 LOC

#### Low resource consumption

- Up to 70% reduction in memory and CPU consumption
- Up to 50% network utilization improvement

#### No negotiation between client and a server

- No handshake
- Fast start time (1.5 rtt)

### Using existing underlying hardware support

- Hardware timestamping on NIC works
- Transparent clock works

### Less flow control

- Impossible to set different intervals for different types of messages
- Sync and Follow Up/Announce are always bound together

#### No multicast support

- SPTP is based on unicast and makes no sense with multicast
- Can't offload work to switches

### No negotiation between client and a server

- Less flexibility in negotiation (TLVs are still possible)
- Authentication extensions may reduce performance gains

- Written in modern popular language (Go)
- Client/Server is open sourced
- Good test coverage
- <https://github.com/facebook/time/tree/main/ptp>

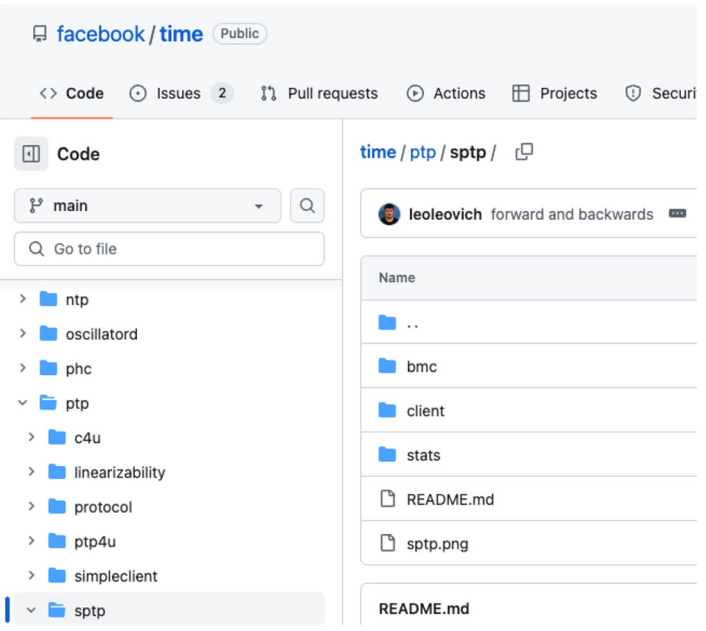

### https://sptp.info

### 04 Other usages

#### 04 Other usages

#### [root@host1 ~]# ping host2 PING host2(host2 (2401:db00::1)) 56 data bytes 64 bytes from host2 (2401:db00::1): icmp\_seq=1 ttl=118 time=0.084 ms 64 bytes from host2 (2401:db00::1): icmp\_seq=2 ttl=118 time=0.092 ms 64 bytes from host2 (2401:db00::1): icmp\_seq=3 ttl=118 time=0.137 ms 64 bytes from host2  $(2401:db00::1):$  icmp seq=4 ttl=118 time=0.100 ms 64 bytes from host2 (2401:db00::1): icmp\_seq=5 ttl=118 time=0.174 ms

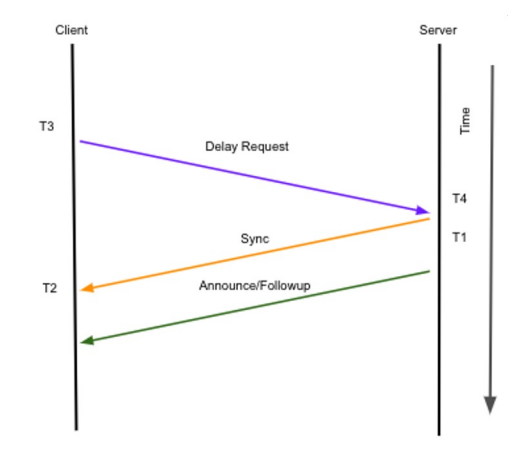

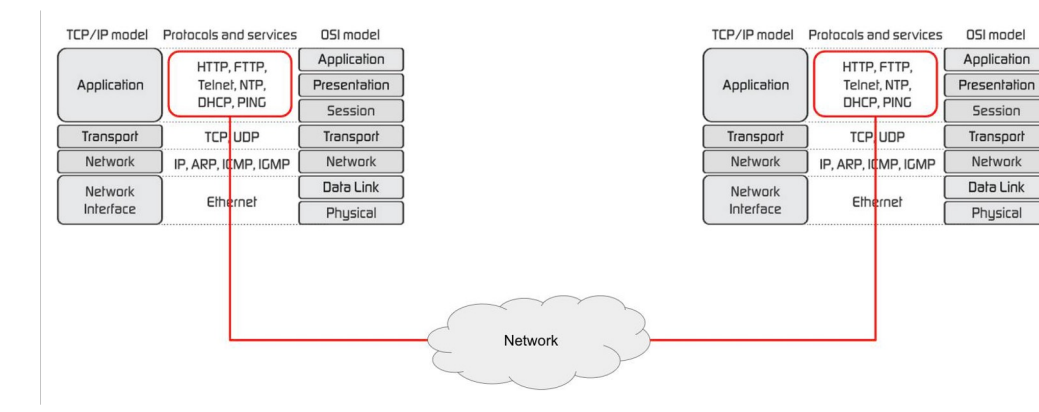

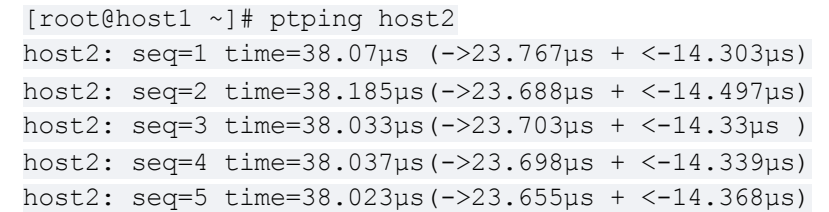

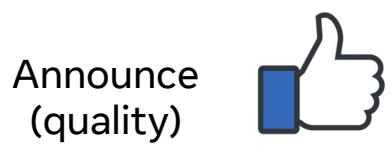

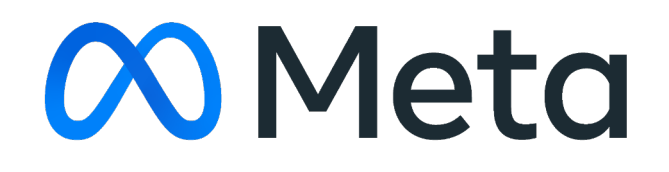